**Linweaver (Latest)**

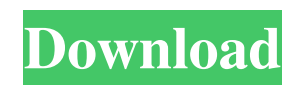

This program will plot the Linweaver Cracked Accounts-Burk plot for an enzyme kinetics experiment. The Linweaver-Burk equation (from the book Enzyme Kinetics by R. E. Alley) is an equation commonly used to analyze enzyme-substrate reaction systems. Linweaver Evaluation: Here is an example of a Linweaver plot for the Glucose Oxidase enzyme. The Linweaver plot is essentially a plot of the inverse velocity versus the inverse substrate concentration, but the calculation has been made much easier by using a modified Michaelis-Menten equation. The name of this modified equation is the Linweaver-Burk equation. This plot is ideal for reaction systems involving enzymes since it avoids the complications of a true substrate reaction and

# allows the observation of a well-defined

inhibition pattern. Here are some additional plot types that can be displayed: - Plots of the reaction rates versus time - Plots of the reaction rates versus substrate concentration - Plots of the reaction rates versus enzyme concentration - Kinetic parameters. The Linweaver-Burk plot allows a scientist to evaluate the kinetic parameters of an enzyme activity by a quick glance at the plot. Each point on the plot represents a specific substrate concentration. The enzyme kinetic parameters can be identified from the shape of the plot: - Inhibitor (competitive) - Non-inhibitor (linear) - Linear (non-inhibitor) - Non-linear (irreversible) - The Hill slope. Linweaver: 1.0 Additional Information: More Chemistry Help is a basic help app to the other apps in the program and is available for FREE from the AppStore. Additional information about

Linweaver-Burk plots and Michaelis-Menten equations can be found at More Chemistry Help is a basic help app to the other apps in the program and is available for FREE from the AppStore. Additional information about Linweaver-Burk plots and Michaelis-Menten equations can be found at

**Linweaver**

This Macro is called after the graphical entry of an experiment to record the data. Options: This macro will ask you for a number of options that describe the experiment that is being graphed. Name is the name of the experiment which can be changed by the user. Comments is used for a short text comment on the experiment which can be displayed by a button on the graphic. Method is the method of measurement or procedure that the

### experiment is being graphed for. The value is based on the name of the experiment that is being graphed. Substrate is the name of the substrate used in the experiment. The value is based on the name of the experiment that is being graphed. There is a default value in the macro of w/w. V is the name of the reaction velocity. The value is based on the name of the experiment that is being graphed. m is the name of the Michaelis Menten equation. The value is based on the name of the experiment that is being graphed. The default values of the macro are m=1, V=Vmax, m=2, V=Vmax and

m=0, V=0  $x1, x2, x3, x4$  are the X axis points which are useful for adjusting the X axis scale of the graph. x1 will be the x axis point that will be the far left point, while x3 will be the far right point. The user will select which is the most appropriate and most useful. x2,x4 will be the X axis points which are useful for

### adjusting the X axis scale of the graph. x2 will be the x axis point that will be at the top while x4 will be the bottom of the graph. The user will select which is the most appropriate and most useful. VMAX will be the the maximal velocity or x axis maximum value of the plot. For Example, if you have a data of [300,600,100,1,0,1] and the first number is the velocity while the rest are the substrate concentration, the Linweaver-Burk plot would be like this: The macro will automatically do

the calculation for the constants when the user enters the information, VMAX, m, and Substrate. 1d6a3396d6

I have written this program to help students and teachers understand the Linweaver-Burk plots You can use this program to: 1. Determine whether the Michaelis Menten model fits your data. 2. Convert data from a Linweaver-Burk plot to a double reciprocal plot Conclusion The second program is called Linweaver\_Burk\_Plot The program calculates the slopes and the intercepts of Linweaver-Burk plots. It then draws them on the plot window in the given format. A: You can try LKB (Lineweaver-Burk) and get Lineweaver's plot: On the menu bar at top select Project and then Build and the file Lineweaver.h and Lineweaver.cpp. Then press F5 to run. If you just want to print the results look at the LKB\_Print.h file. A: To answer your question

directly, you might be interested in an opensource Windows program called Lineweaver-Burk and also let you graph the data yourself. It's not entirely a straight port, it's also written in C++ and uses Microsoft Visual Studio to build, but it's very good, with help files and examples. Q: jquery if statement with select-if attribute for dropdown I need to put a conditional statement that picks the value of the second select-if if the value of the first select-if is not 'A'. This is what I have so far, and I am not getting any errors but it does not appear to be doing anything.

jQuery(function(\$) {

\$('#stairCase').change(function() { var case = \$(this).find("option:selected").attr('id'); if  $(case!= 'A') \{ $(\text{\textdegree}(\textdegree) \textdegree) \text{.} \text{show}()$;} \} else {\}$ \$("#doorType").hide(); } }); }); A: you are missing an id on your select and you need to use an equal sign for if statements

#### jQuery(function (\$) { \$

**What's New in the?**

This is a small and very easy to use program that will help you study and better understand the Linweaver-Burk plot. since it is always easier to analyze a line than a curve, a variation of the Michaelis Menten equation which plots the inverse velocity versus the inverse substrate concentration is known as the Linweaver-Burk plot. NOTE: The prerequisite app, More Chemistry Help can be downloaded from the sofware's home page. Q: What will be the first non-communist regime in German history? What will be the first non-communist regime in German history? A: I will outline a few possibilities, based on the Wikipedia page on the first decades of the Weimar Republic. The Republic was established in 1918, and it

## became a constitutional monarchy in 1919. The first non-communist government was the so called Bavarian Soviet Republic, which ran from 1918 till 1919. It was a short lived movement led by the Communist Party of Germany. The last elected government in Germany before the Nazi regime, was the Republic government of Germany, which took power in November 1918 and was in power until 1920. Tuesday, 23 August 2015 Without condoning South Korea's current moratorium on imports of US beef, they're the perfect example of one of the ways that an increasingly feisty American electorate is unsettling the global status quo.The current

slaughter of a growing herd of imported North American buffalo herds, mostly in the South of the USA, is a sign of how the traditional political economy of the open-borders, globalisation set-up is no longer delivering and

that Americans are the people left to deal with the fallout.By the end of this year, the North American buffalo will have been

massacred.When it comes to export markets, there is little difference between the EU and America. We do see EU officials citing a number of rules to be changed by America in the case of beef, such as improved inspection systems, but essentially the USA sets the rules. The only way the European Commission or individual member states can hope to avoid the sanction of a trade embargo would be to work with the Americans to change the rules, rather than trying to enforce them.The same goes for Canada and China, who are in the same trade block as the USA.The reasons for the killings are twofold, and not mutually exclusive. The first is the economic one. North American beef consumption is falling. The second is the one that is much closer to the the hearts of free

trade economists and free marketeers, the one of pure and unadulterated quality control.With the Japanese in the lead, the Chinese have been imposing new quality standards on the export of beef from their country. The reason for the ban on beef from the US is that American beef is so cheap that it is flooding in to Chinese markets and eating away at the price of local beef.

Minimum: OS: Windows 7, Windows 8, Windows 8.1, Windows 10 Processor: 1.0 GHz dual-core or faster Memory: 1 GB RAM Graphics: DirectX 9-capable graphics card DirectX: Version 9.0 Network: Broadband Internet connection Storage: 3 GB available space Additional: Keyboard and mouse Recommended: OS: Windows 10, Windows 8.1, Windows 8, Windows 7 Process

<https://embeff.com/datanumen-psd-repair-free-license-key-free-final-2022/> [https://i2.by/wp-content/uploads/desktop\\_painter.pdf](https://i2.by/wp-content/uploads/desktop_painter.pdf) [https://eqcompu.com/wp-content/uploads/2022/06/RemoteCommand\\_manager.pdf](https://eqcompu.com/wp-content/uploads/2022/06/RemoteCommand_manager.pdf) [https://blacksocially.com/upload/files/2022/06/jAQxsnFCvEKlZtqrd2mq\\_07\\_ac5872692400545c2263432d03a78430\\_file.pdf](https://blacksocially.com/upload/files/2022/06/jAQxsnFCvEKlZtqrd2mq_07_ac5872692400545c2263432d03a78430_file.pdf) <https://gametimereviews.com/bible-buddy-crack-download-for-windows-latest-2022/> <https://www.travelmindsets.com/z390-portable-mainframe-assembler-4-3-0-crack-download-pc-windows-2022/> <https://www.catwalk.dog/wp-content/uploads/2022/06/wendig.pdf> [https://wo.barataa.com/upload/files/2022/06/ov2RapRIBbwQ5qwR6rsK\\_07\\_d0a2f3733bb894443ff893297b63bd06\\_file.pdf](https://wo.barataa.com/upload/files/2022/06/ov2RapRIBbwQ5qwR6rsK_07_d0a2f3733bb894443ff893297b63bd06_file.pdf) [https://restoringvenus.com/wp-content/uploads/2022/06/Videostream\\_for\\_Google\\_Chromecast.pdf](https://restoringvenus.com/wp-content/uploads/2022/06/Videostream_for_Google_Chromecast.pdf) <https://eqcompu.com/2022/06/07/bestsync-portable-crack-mac-win/> <https://lots-a-stuff.com/logo-designer-crack-free-for-pc-latest-2022/> [http://texocommunications.com/wp-content/uploads/2022/06/Adobe\\_Illustrator\\_SDK.pdf](http://texocommunications.com/wp-content/uploads/2022/06/Adobe_Illustrator_SDK.pdf) [https://www.informaticatermoli.it/wp-content/uploads/2022/06/ON1\\_Photo\\_RAW.pdf](https://www.informaticatermoli.it/wp-content/uploads/2022/06/ON1_Photo_RAW.pdf) <https://studiolegalefiorucci.it/2022/06/07/wini2c-ddc-crack-with-license-key-free-download/> <https://shiphighline.com/wp-content/uploads/2022/06/tryabu.pdf> <https://1w74.com/wtzone-download-updated-2022/> <https://nashvilleopportunity.com/wordhacker-mini-edition-crack-free-x64-latest/> <https://ibioshop.com/gm-coloring-book-crack-license-keygen-2022/> https://wocfolx.com/upload/files/2022/06/PLOEX2wPmqoKAmLW9O7U\_07\_c4b77dd685c0d20a6153bc9ac29f62e0\_file.pdf [https://unoticket.com/wp-content/uploads/2022/06/ThunderSoft\\_Flash\\_to\\_HTML5\\_Converter.pdf](https://unoticket.com/wp-content/uploads/2022/06/ThunderSoft_Flash_to_HTML5_Converter.pdf)